$$
y = \log_2 x + b
$$

 $2990$ 

ミー

**K ロ ▶ K 個 ▶ K 君 ▶ K 君 ▶** 

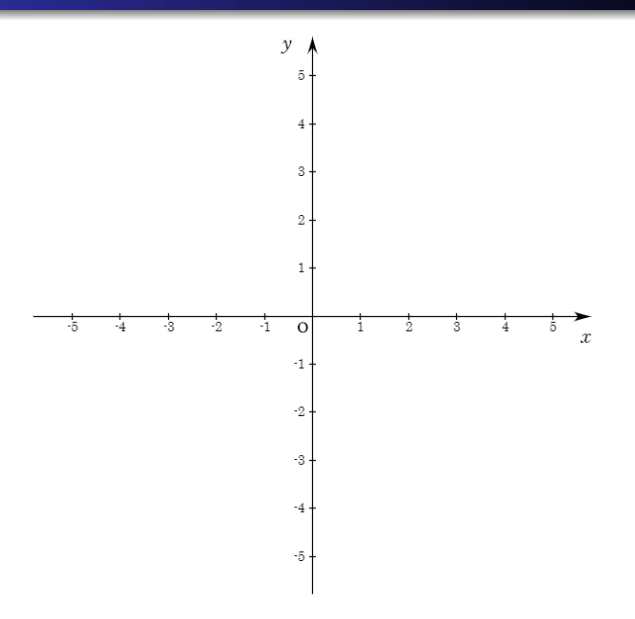

 $290$ È メロア スロアス モアス モネー

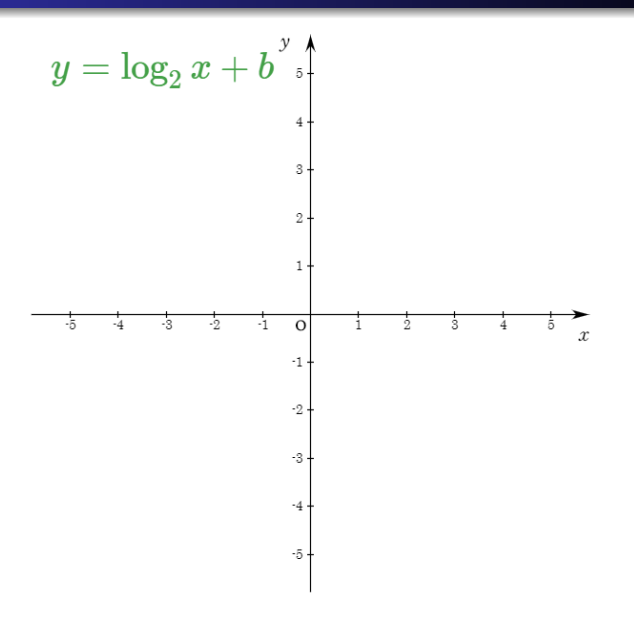

È  $2990$ Let  $\tau\colon\pi\in\tau,\pi\in\mathbb{R}$ **START PR** 

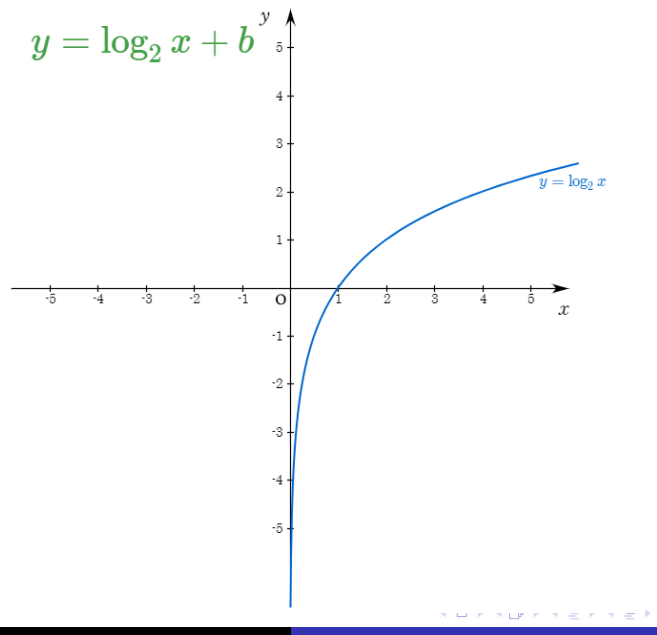

目

 $2990$ 

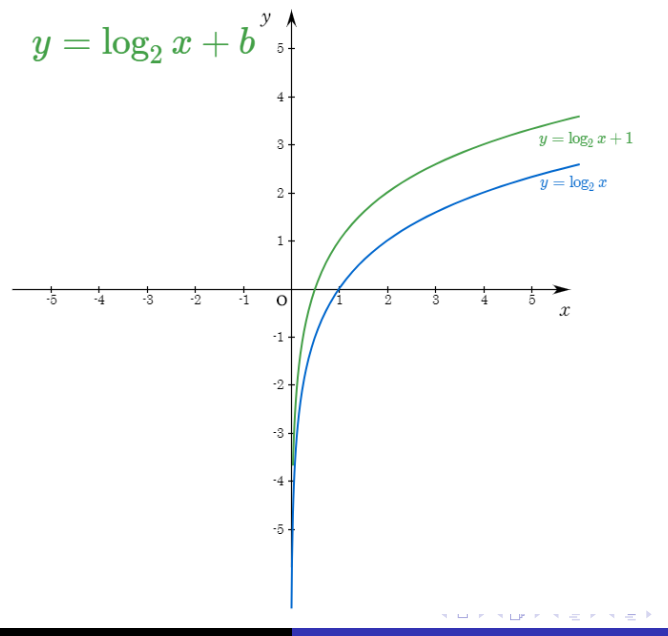

È

 $2990$ 

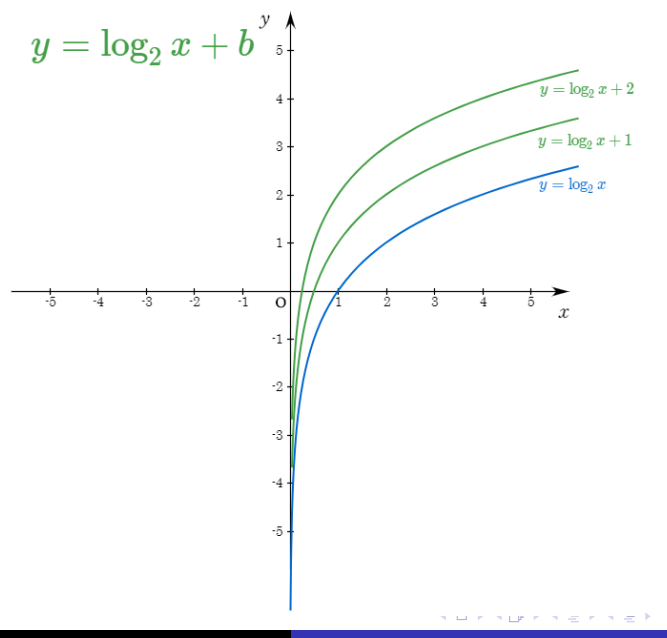

È

 $2990$ 

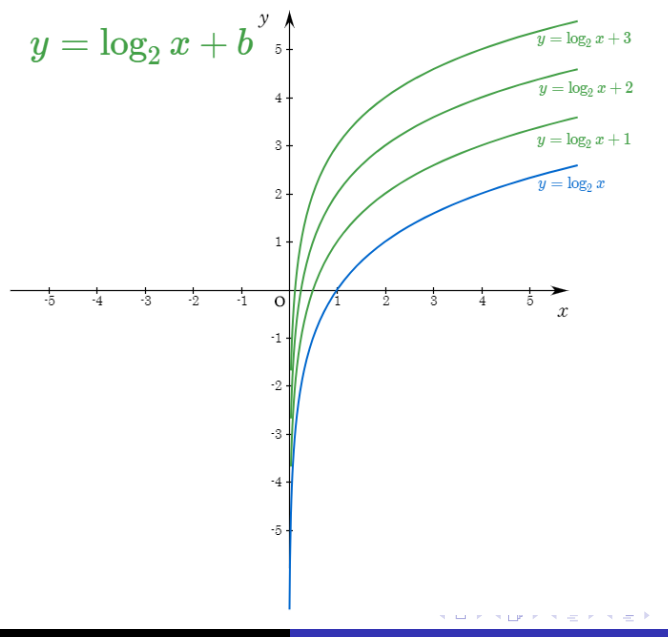

目

 $2990$ 

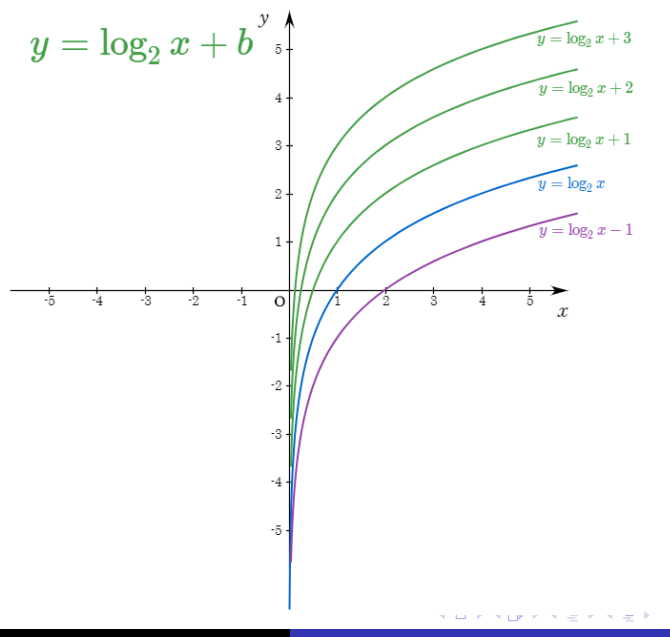

目

 $2990$ 

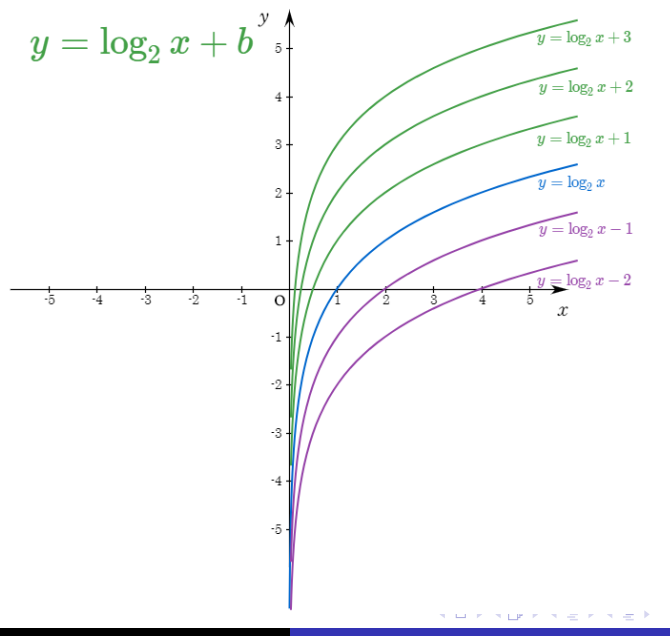

目

 $2990$ 

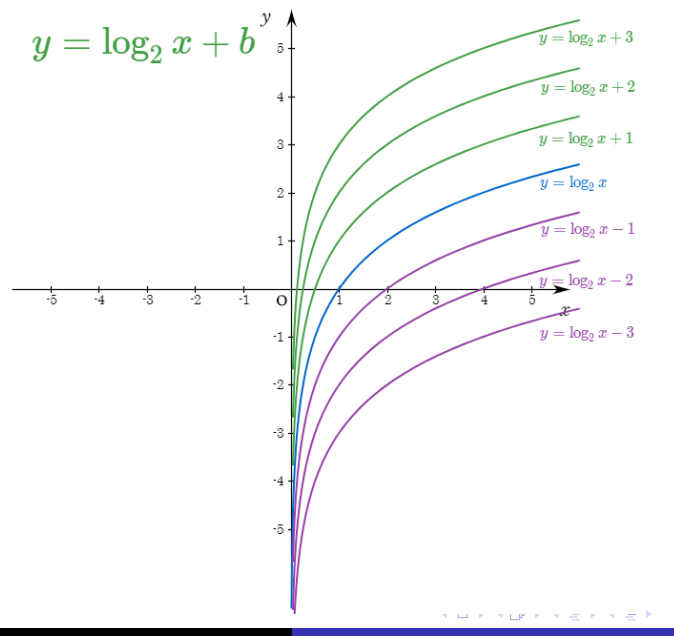

造

 $2990$ 

## Github: <https://min7014.github.io/math20200402001.html>

# Click or paste URL into the URL search bar, and you can see a picture moving.

つくい